## Package 'bimixt'

August 25, 2015

<span id="page-0-0"></span>Type Package

Title Estimates Mixture Models for Case-Control Data

Version 1.0

Date 2015-08-24

Author Michelle Winerip, Garrick Wallstrom, Joshua LaBaer

Maintainer Michelle Winerip <mwinerip@asu.edu>

Description Estimates non-Gaussian mixture models of case-control data. The four types of models supported are binormal, two component constrained, two component unconstrained, and four component. The most general model is the four component model, under which both cases and controls are distributed according to a mixture of two unimodal distributions. In the four component model, the two component distributions of the control mixture may be distinct from the two components of the case mixture distribution. In the two component unconstrained model, the components of the control and case mixtures are the same; however the mixture probabilities may differ for cases and controls. In the two component constrained model, all controls are distributed according to one of the two components while cases follow a mixture distribution of the two components. In the binormal model, cases and controls are distributed according to distinct unimodal distributions. These models assume that Box-Cox transformed case and control data with a common lambda parameter are distributed according to Gaussian mixture distributions. Model parameters are estimated using the expectation-maximization (EM) algorithm. Likelihood ratio test comparison of nested models can be performed using the lr.test function. AUC and PAUC values can be computed for the model-based and empirical ROC curves using the auc and pauc functions, respectively. The model-based and empirical ROC curves can be graphed using the roc.plot function. Finally, the model-based density estimates can be visualized by plotting a model object created with the bimixt.model function.

Depends pROC

License GPL  $(>= 3)$ 

LazyLoad yes

NeedsCompilation no

Repository CRAN

Date/Publication 2015-08-25 00:54:26

## <span id="page-1-0"></span>R topics documented:

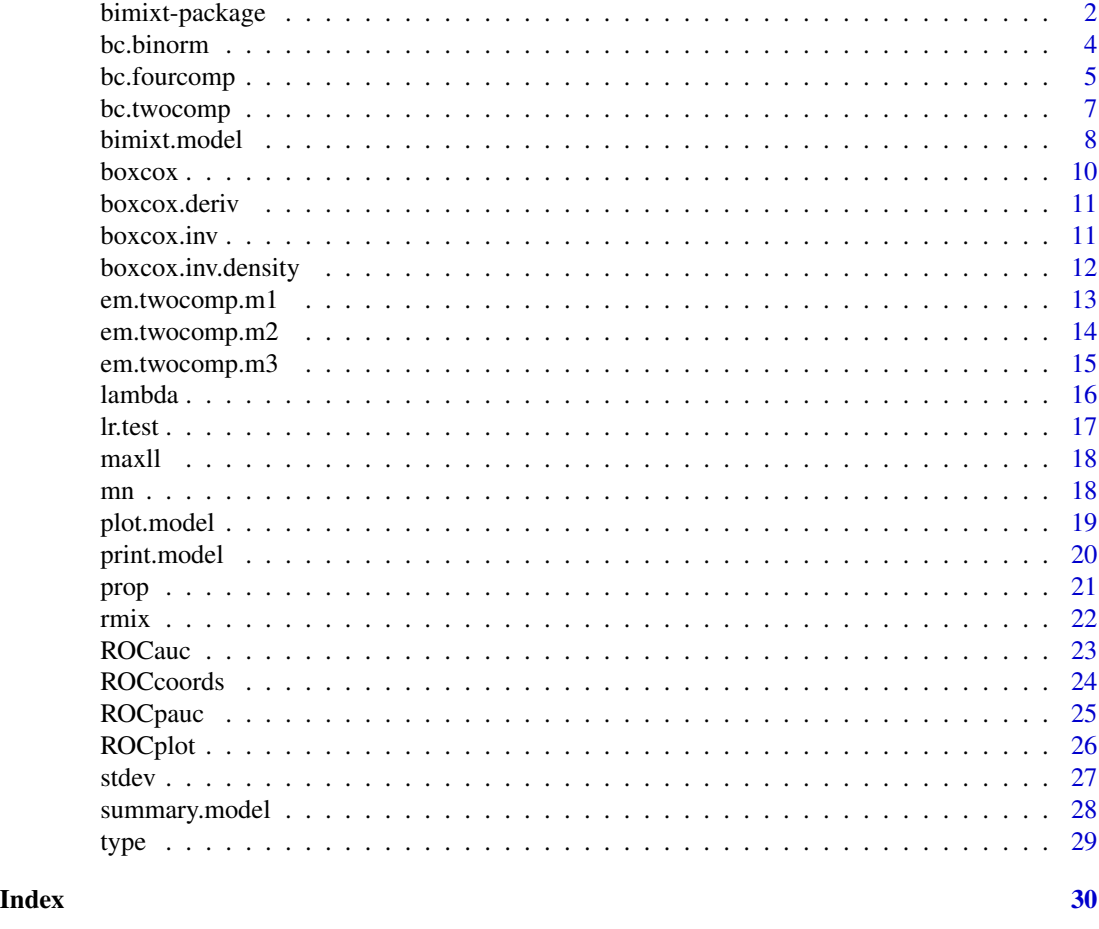

bimixt-package *bimixt*

## Description

The bimixt package contains tools for estimating non-Gaussian mixture models of case-control data. The four types of models supported are binormal, two component constrained, two component unconstrained, and four component. The most general model is the four component model, under which both cases and controls are distributed according to a mixture of two unimodal distributions. In the four component model, the two component distributions of the control mixture may be distinct from the two components of the case mixture distribution. In the two component unconstrained model, the components of the control and case mixtures are the same; however the mixture probabilities may differ for cases and controls. In the two component constrained model, all controls are distributed according to one of the two components while cases follow a mixture distribution of the two components. In the binormal model, cases and controls are distributed according to distinct unimodal distributions. These models assume that Box-Cox transformed case

## <span id="page-2-0"></span>bimixt-package 3

and control data with a common lambda parameter are distributed according to Gaussian mixture distributions. Model parameters are estimated using the expectation-maximization (EM) algorithm. Likelihood ratio test comparison of nested models can be performed using the lr.test function. AUC and PAUC values can be computed for the model-based and empirical ROC curves using the auc and pauc functions, respectively. The model-based and empirical ROC curves can be graphed using the roc.plot function. Finally, the model-based density estimates can be visualized by plotting a model object created with the bimixt.model function.

#### Details

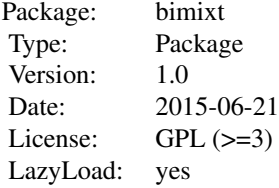

#### Author(s)

Michelle Winerip, Garrick Wallstrom, Joshua LaBaer Maintainer: Michelle Winerip <mwinerip@asu.edu>

#### References

Box, George EP, and David R. Cox. "An analysis of transformations." Journal of the Royal Statistical Society. Series B (Methodological) (1964): 211-252.

Dempster, Arthur P., Nan M. Laird, and Donald B. Rubin. "Maximum likelihood from incomplete data via the EM algorithm." Journal of the royal statistical society. Series B (methodological) (1977): 1-38.

Xavier Robin, Natacha Turck, Alexandre Hainard, et al. (2011) "pROC: an open-source package for R and S+ to analyze and compare ROC curves". BMC Bioinformatics, 7, 77. DOI: 10.1186/1471- 2105-12-77.

#### See Also

[pROC](#page-0-0)

```
case=rmix(50,10,1.2,15,1,.7)
control=rmix(50,10,1.2,15,1,.95)
model1=bimixt.model(case=case,control=control, type="4c")
model2=bimixt.model(case=case, control=control, type="2cu")
model3=bimixt.model(case=case, control=control, type="2cc")
model4=bimixt.model(case=case, control=control, type="binorm")
par(mfrow=c(2,2))
plot(model1)
```

```
plot(model2)
plot(model3)
plot(model4)
```
<span id="page-3-1"></span>bc.binorm *bc.binorm*

## Description

Implementation of binormal model. The binormal model estimates a single unimodal component for the cases and a single unimodal component for the controls.

## Usage

bc.binorm(case, control, lambda.bounds = c(-5, 5))

## Arguments

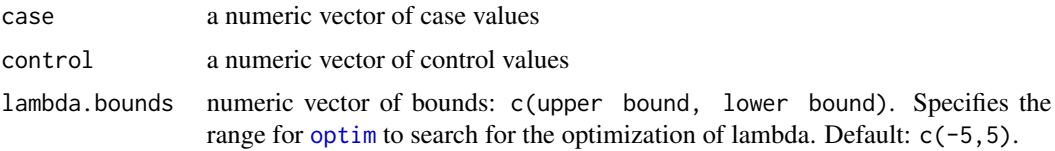

#### Value

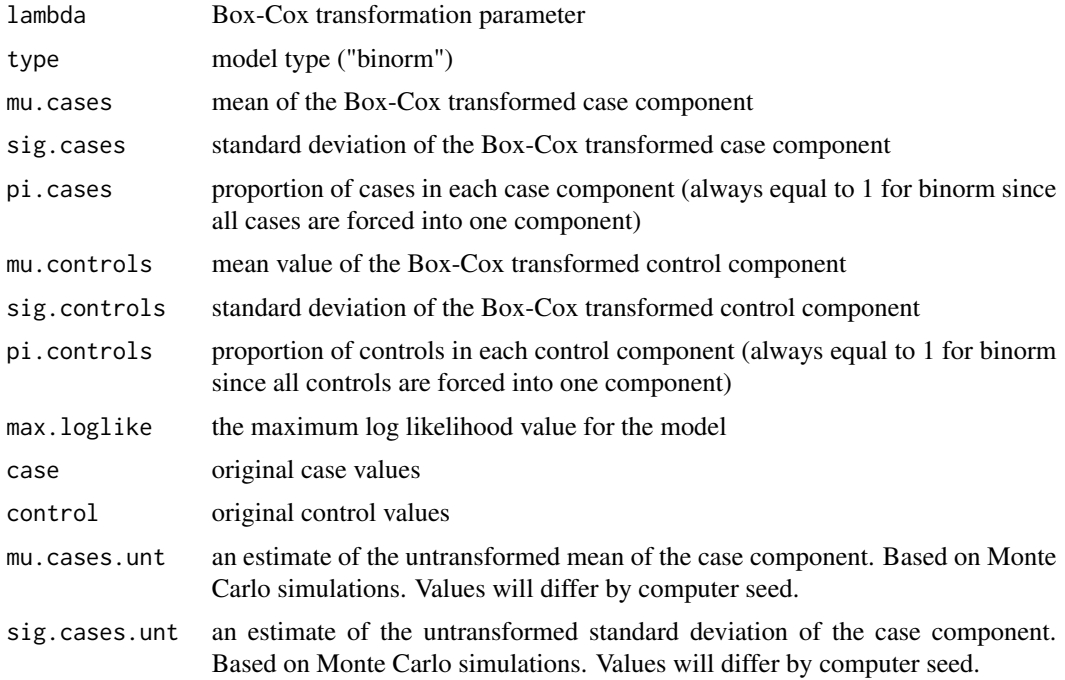

## <span id="page-4-0"></span>bc.fourcomp 5

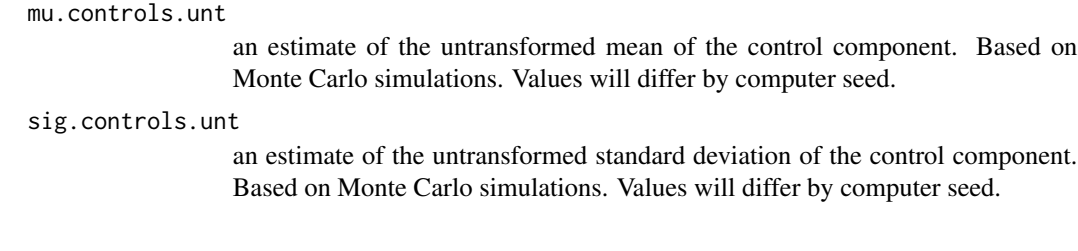

## Author(s)

Michelle Winerip, Garrick Wallstrom, Joshua LaBaer

#### See Also

[bc.twocomp](#page-6-1) [bc.fourcomp](#page-4-1) [em.twocomp.m1](#page-12-1) [em.twocomp.m2](#page-13-1) [em.twocomp.m3](#page-14-1)

<span id="page-4-1"></span>bc.fourcomp *bc.fourcomp*

#### Description

Implementation of four component model. The four component model estimates an upper and lower component for the cases and an upper and lower component for the controls.

## Usage

bc.fourcomp(x.cases, x.controls, lambda.bounds = c(-5, 5),

start.vals.cases=NULL, start.vals.controls=NULL)

## Arguments

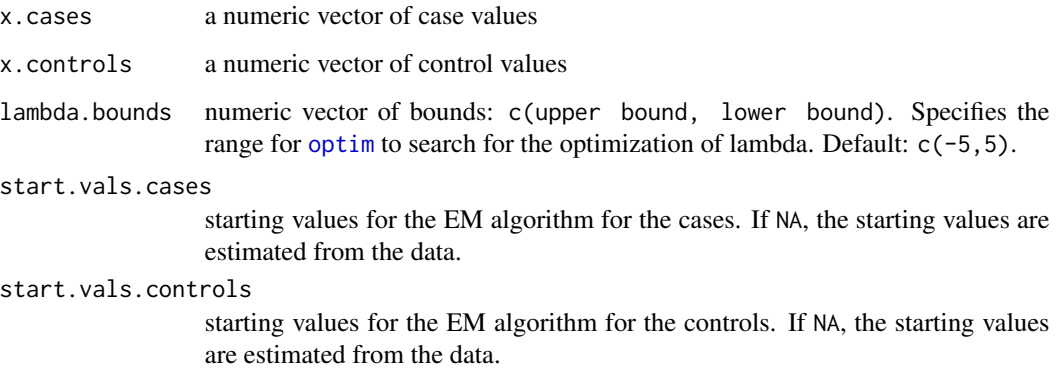

## <span id="page-5-0"></span>Value

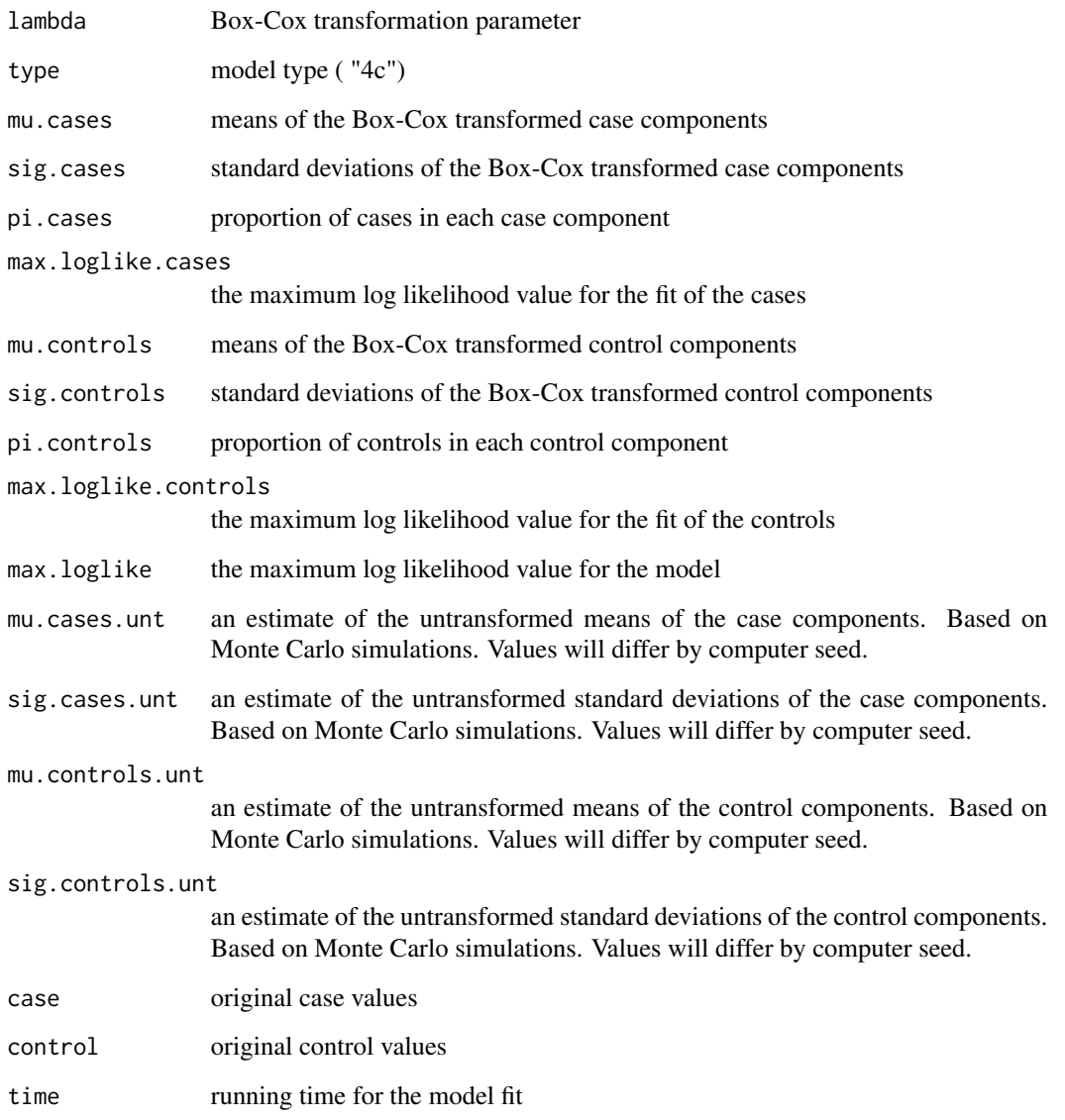

## Author(s)

Michelle Winerip, Garrick Wallstrom, Joshua LaBaer

## See Also

[bc.binorm](#page-3-1) [bc.twocomp](#page-6-1) [em.twocomp.m1](#page-12-1) [em.twocomp.m2](#page-13-1) [em.twocomp.m3](#page-14-1)

<span id="page-6-1"></span><span id="page-6-0"></span>

#### Description

Implementation of two component models. In the two component unconstrained model, the components of the control and case mixtures are the same; however the mixture probabilities may differ for cases and controls. In the two component constrained model, all controls are distributed according to one of the two components while cases follow a mixture distribution of the two components.

#### Usage

```
bc.twocomp(x.cases, x.controls, constrained = T, lambda.bounds = c(-5, 5),
```

```
control.comp = 1, start.vals=NULL)
```
## Arguments

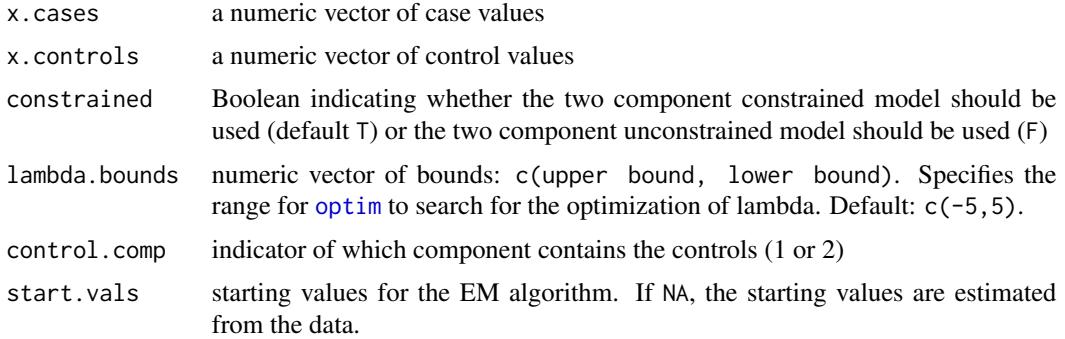

#### Value

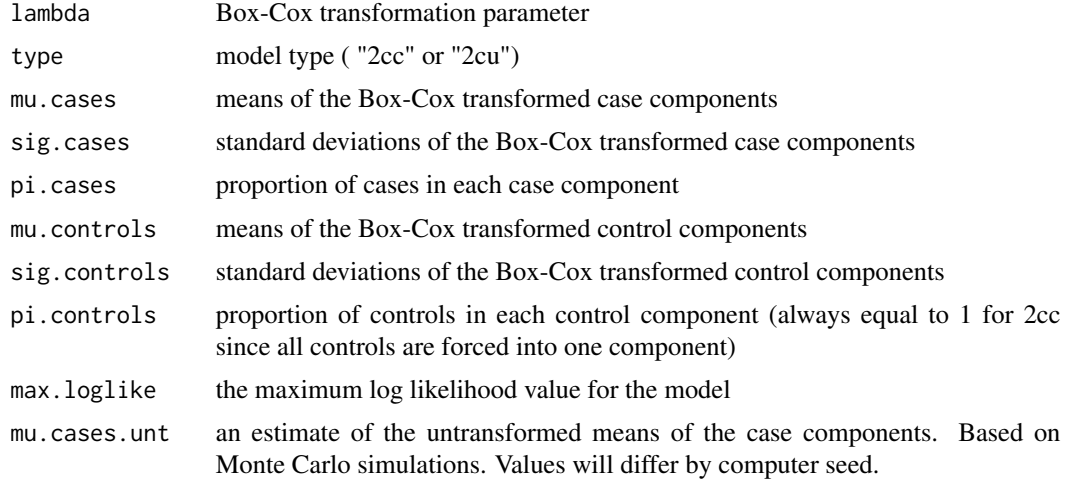

<span id="page-7-0"></span>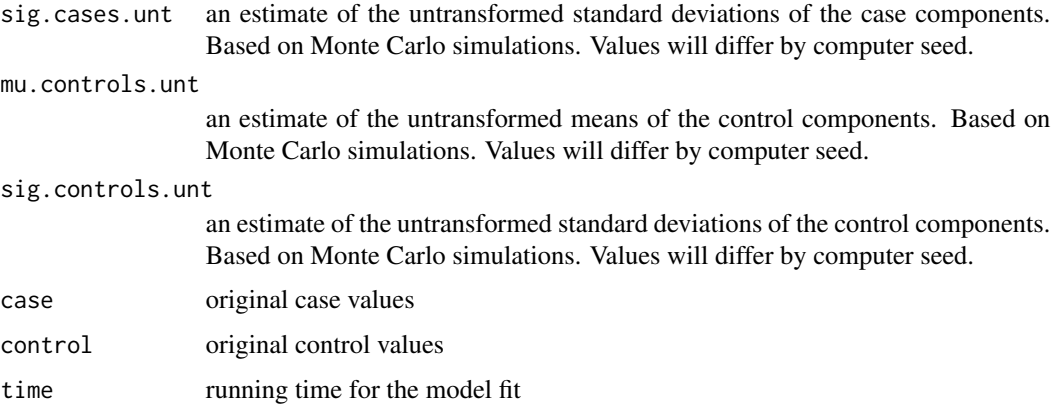

## Author(s)

Michelle Winerip, Garrick Wallstrom, Joshua LaBaer

## See Also

[bc.binorm](#page-3-1) [bc.fourcomp](#page-4-1) [em.twocomp.m1](#page-12-1) [em.twocomp.m2](#page-13-1) [em.twocomp.m3](#page-14-1)

<span id="page-7-1"></span>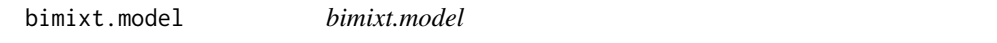

## Description

Estimates mixture model components based on model type.

## Usage

```
bimixt.model(case, control, type = "binorm", start.vals=NULL)
```
## Arguments

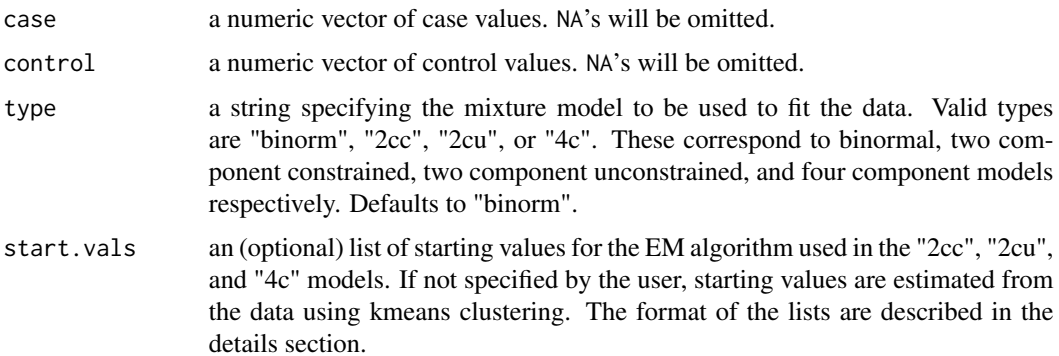

#### <span id="page-8-0"></span>bimixt.model 9

#### Details

Starting values for the EM algorithm can be provided by the user. The starting values must be given as lists. Each element in the list is a named numeric vector of length 2 containing starting estimates for the model parameters. Names must match the names given below exactly (See examples section for "4c" model example).

For "2cc" start.vals is a list of 3 named vectors:

- mu Starting estimates for component means
- sig Starting estimates for component standard deviations
- pi Starting estimates for component proportions. Must sum to 1.

For "2cu", start.vals is a list of length 4:

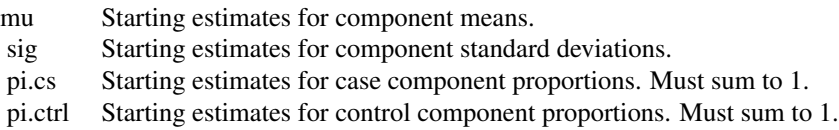

For "4c", start.vals is a list of length 6:

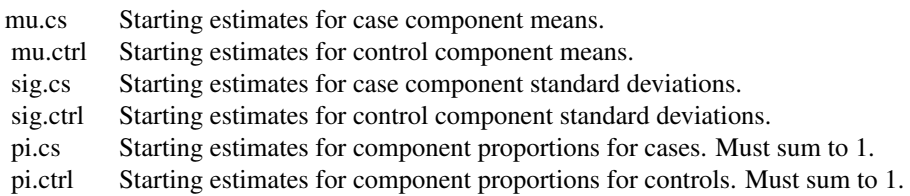

## Value

Returns an object of type model with parameters specified by bc.binorm, bc.twocomp, or bc.fourcomp.

## Author(s)

Michelle Winerip, Garrick Wallstrom, Joshua LaBaer

#### See Also

[plot.model](#page-18-1) [print.model](#page-19-1) [summary.model](#page-27-1)

```
case=rmix(50,10,1.2,15,1,.7)
control=rmix(50,10,1.2,15,1,.95)
model1=bimixt.model(case=case, control=control, type="4c", start.vals=list(mu.cs=c(10,15),
```

```
mu.ctrl=c(10,15),sig.cs=c(1.2,1),sig.ctrl=c(1.2,1),pi.cs=c(.7,.3),pi.ctrl=c(.95,.05)))
model2=bimixt.model(case=case, control=control, type="2cu")
model3=bimixt.model(case=case, control=control, type="2cc")
model4=bimixt.model(case=case, control=control, type="binorm")
```
<span id="page-9-1"></span>boxcox *boxcox*

#### Description

Implementation of the Box-Cox normalization transformation method. Called internally in bc.twocomp and bc.fourcomp.

#### Usage

boxcox(x, lambda)

#### Arguments

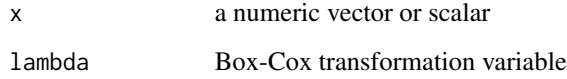

#### Value

A vector or scalar of the transformed values of x.

#### Author(s)

Michelle Winerip, Garrick Wallstrom, Joshua LaBaer

#### References

Box, George EP, and David R. Cox. "An analysis of transformations." Journal of the Royal Statistical Society. Series B (Methodological) (1964): 211-252.

## See Also

[boxcox.inv](#page-10-1) [boxcox.deriv](#page-10-2) [boxcox.inv.density](#page-11-1)

<span id="page-9-0"></span>

<span id="page-10-2"></span><span id="page-10-0"></span>boxcox.deriv *boxcox.deriv*

## Description

Derivative of the Box-Cox transformation function.

#### Usage

```
boxcox.deriv(x, lambda)
```
#### Arguments

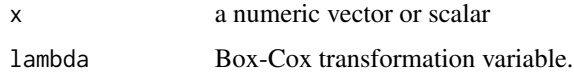

#### Value

A vector or scalar of the derivative of the Box-Cox function evaluated at x.

#### Author(s)

Michelle Winerip, Garrick Wallstrom, Joshua LaBaer

#### References

Box, George EP, and David R. Cox. "An analysis of transformations." Journal of the Royal Statistical Society. Series B (Methodological) (1964): 211-252.

#### See Also

[boxcox](#page-9-1) [boxcox.inv](#page-10-1) [boxcox.inv.density](#page-11-1)

<span id="page-10-1"></span>boxcox.inv *boxcox.inv*

#### Description

Inverse of the Box-Cox transformation. Called internally in bc.twocomp and bc.fourcomp.

#### Usage

boxcox.inv(y, lambda)

#### <span id="page-11-0"></span>Arguments

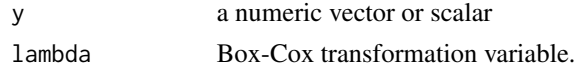

#### Value

A vector or scalar of the untransformed values of x.

#### Author(s)

Michelle Winerip, Garrick Wallstrom, Joshua LaBaer

#### References

Box, George EP, and David R. Cox. "An analysis of transformations." Journal of the Royal Statistical Society. Series B (Methodological) (1964): 211-252.

#### See Also

[boxcox](#page-9-1) [boxcox.deriv](#page-10-2) [boxcox.inv.density](#page-11-1)

<span id="page-11-1"></span>boxcox.inv.density *boxcox.inv.density*

## Description

A variable transformation that gives the probability density function (PDF) of the inverse Box-Cox transformation of a normal random variable. Called internally in plot.model.

## Usage

```
boxcox.inv.density(y, lambda, mu, sig)
```
#### Arguments

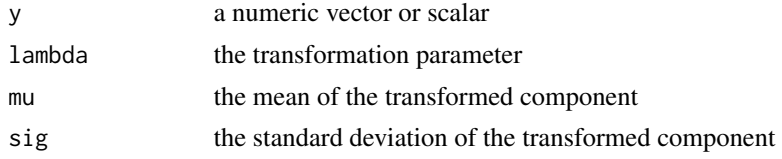

## Value

A vector or scalar of the untransformed x values.

#### Author(s)

Michelle Winerip, Garrick Wallstrom, Joshua LaBaer

## <span id="page-12-0"></span>em.twocomp.m1 13

#### References

Box, George EP, and David R. Cox. "An analysis of transformations." Journal of the Royal Statistical Society. Series B (Methodological) (1964): 211-252.

## See Also

[boxcox](#page-9-1) [boxcox.inv](#page-10-1) [boxcox.deriv](#page-10-2)

<span id="page-12-1"></span>em.twocomp.m1 *em.twocomp.m1*

#### Description

Expectation maximization (EM) algorithm for estimating two-component Gaussian mixtures in which all controls are constrained to one component and the cases follow a mixture of the two components (two component constrained model). This is used as an internal method and is called from bc.twocomp.

#### Usage

```
em.twocomp.m1(x.all, case.indicator, max.iters = 1000, errtol = 1e-09,
control.comp = 1, start.vals=NULL)
```
## Arguments

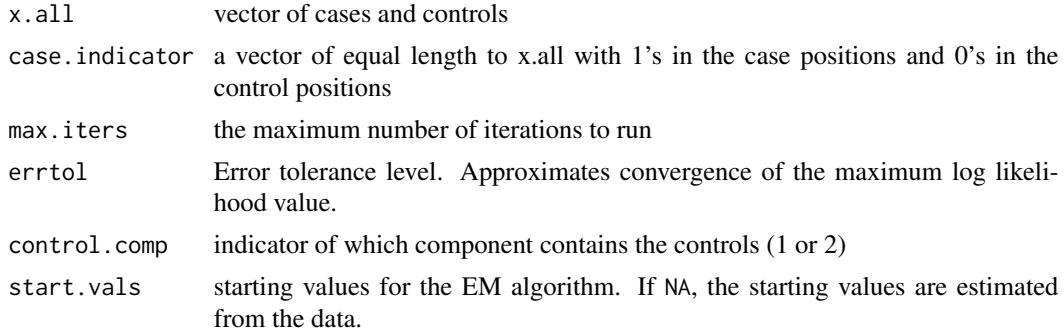

## Value

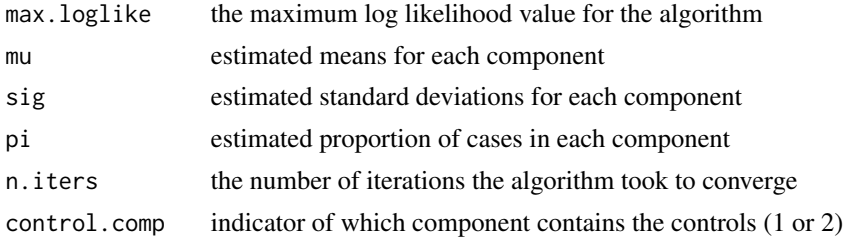

#### <span id="page-13-0"></span>Author(s)

Michelle Winerip, Garrick Wallstrom, Joshua LaBaer

#### References

Dempster, Arthur P., Nan M. Laird, and Donald B. Rubin. "Maximum likelihood from incomplete data via the EM algorithm." Journal of the royal statistical society. Series B (methodological) (1977): 1-38.

## See Also

[bc.binorm](#page-3-1) [bc.twocomp](#page-6-1) [bc.fourcomp](#page-4-1) [em.twocomp.m2](#page-13-1) [em.twocomp.m3](#page-14-1)

<span id="page-13-1"></span>em.twocomp.m2 *em.twocomp.m2*

#### Description

Expectation maximization (EM) algorithm for estimating two-component Gaussian mixture models. This is used as an internal method and is called twice from bc.fourcomp: once for the cases and once for the controls (four component model).

#### Usage

```
em.twocomp.m2(x.all, max.iters = 1000, errtol = 1e-09, start.vals=NULL)
```
#### Arguments

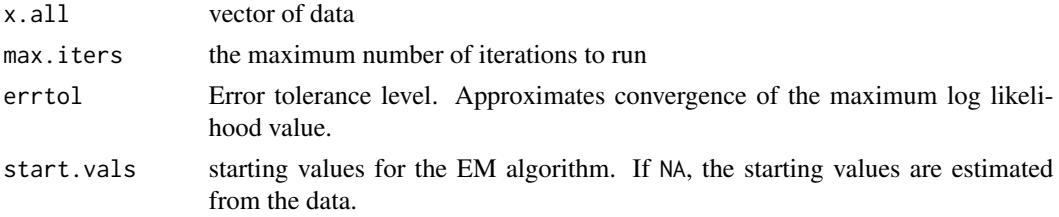

#### Value

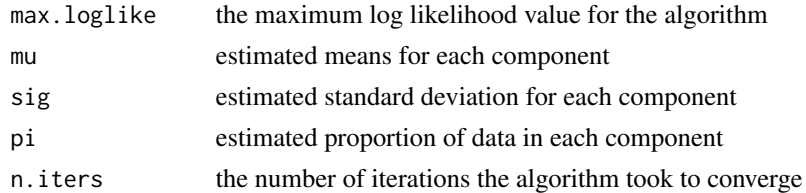

#### Author(s)

Michelle Winerip, Garrick Wallstrom, Joshua LaBaer

## <span id="page-14-0"></span>em.twocomp.m3 15

#### References

Dempster, Arthur P., Nan M. Laird, and Donald B. Rubin. "Maximum likelihood from incomplete data via the EM algorithm." Journal of the royal statistical society. Series B (methodological) (1977): 1-38.

#### See Also

[bc.binorm](#page-3-1) [bc.twocomp](#page-6-1) [bc.fourcomp](#page-4-1) [em.twocomp.m1](#page-12-1) [em.twocomp.m3](#page-14-1)

<span id="page-14-1"></span>em.twocomp.m3 *em.twocomp.m3*

#### Description

Expectation maximization (EM) algorithm for estimating two-component Gaussian mixtures with different mixture proportions for cases and controls (two component unconstrained model). This is used as an internal method and is called from bc.twocomp.

## Usage

```
em.twocomp.m3(x.all, case.indicator, max.iters = 1000, errtol = 1e-09,
```

```
control.comp = 1, start.vals=NULL)
```
## Arguments

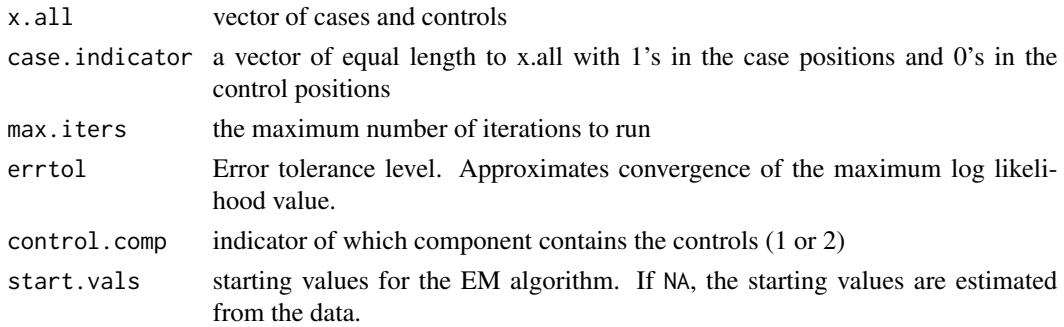

#### Value

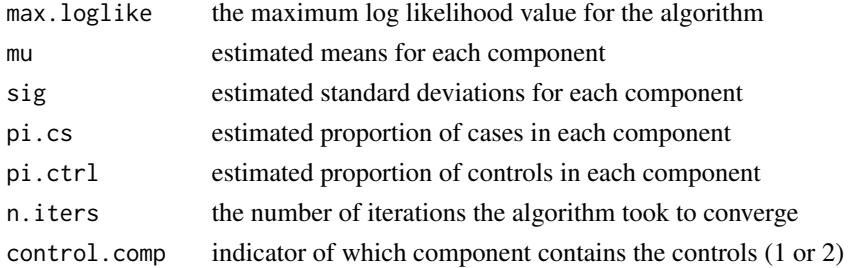

#### Author(s)

Michelle Winerip, Garrick Wallstrom, Joshua LaBaer

## References

Dempster, Arthur P., Nan M. Laird, and Donald B. Rubin. "Maximum likelihood from incomplete data via the EM algorithm." Journal of the royal statistical society. Series B (methodological) (1977): 1-38.

#### See Also

[bc.binorm](#page-3-1) [bc.twocomp](#page-6-1) [bc.fourcomp](#page-4-1) [em.twocomp.m1](#page-12-1) [em.twocomp.m2](#page-13-1)

<span id="page-15-1"></span>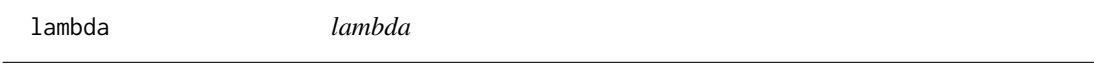

## Description

An accessor function. Retrieves the transformation parameter, lambda, of a model object.

#### Usage

lambda(model)

## Arguments

model an object of type model from [bimixt.model](#page-7-1)

#### Value

The numeric value for the Box-Cox transformation parameter, lambda.

#### Author(s)

Michelle Winerip, Garrick Wallstrom, Joshua LaBaer

#### See Also

[mn](#page-17-1) [stdev](#page-26-1) [prop](#page-20-1) [maxll](#page-17-2) [type](#page-28-1)

```
case=rmix(50,10,1.2,15,1,.7)
control=rmix(50,10,1.2,15,1,.95)
model=bimixt.model(case=case,control=control, type="4c")
lambda(model)
```
<span id="page-15-0"></span>

<span id="page-16-0"></span>lr.test *lr.test*

## Description

Computes the likelihood ratio test to compare two bimixt models.

#### Usage

lr.test(model1, model2)

## Arguments

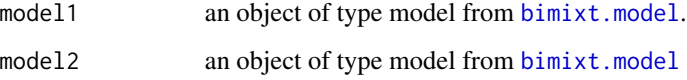

## Details

The model fits for model1 and model2 will be compared using the likelihood ratio test. Models must have been fit on the same data sets.

#### Value

Returns a p-value indicating the significance of the likelihood ratio test.

## Author(s)

Michelle Winerip, Garrick Wallstrom, Joshua LaBaer

## See Also

[ROCauc](#page-22-1) [ROCpauc](#page-24-1) [ROCplot](#page-25-1)

```
case=rmix(50,10,1.2,15,1,.7)
control=rmix(50,10,1.2,15,1,.95)
model1=bimixt.model(case=case,control=control, type="4c")
model2=bimixt.model(case=case,control=control, type="binorm")
lr.test(model1, model2)
```
<span id="page-17-2"></span><span id="page-17-0"></span>maxll *maxll*

#### Description

An accessor function. Retrieves the maximum log likelihood value of a model object.

## Usage

maxll(model)

## Arguments

model an object of type model from [bimixt.model](#page-7-1)

## Value

The numeric value for the maximum log likelihood value for the model.

#### Author(s)

Michelle Winerip, Garrick Wallstrom, Joshua LaBaer

#### See Also

[lambda](#page-15-1) [mn](#page-17-1) [stdev](#page-26-1) [prop](#page-20-1) [type](#page-28-1)

## Examples

```
case=rmix(50,10,1.2,15,1,.7)
control=rmix(50,10,1.2,15,1,.95)
model=bimixt.model(case=case,control=control, type="4c")
maxll(model)
```
<span id="page-17-1"></span>mn *mn*

## Description

An accessor function. Retrieves the component means of a model object.

#### Usage

mn(model, transformed = F)

## <span id="page-18-0"></span>plot.model 19

#### Arguments

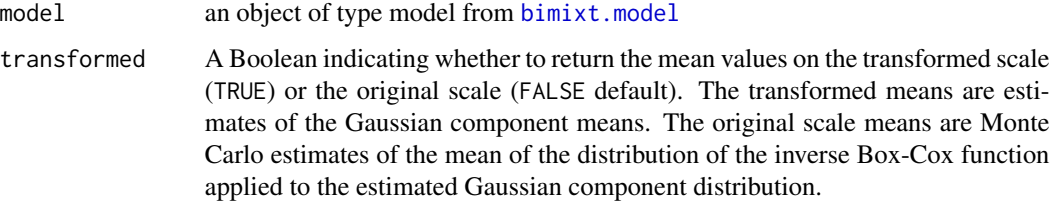

## Value

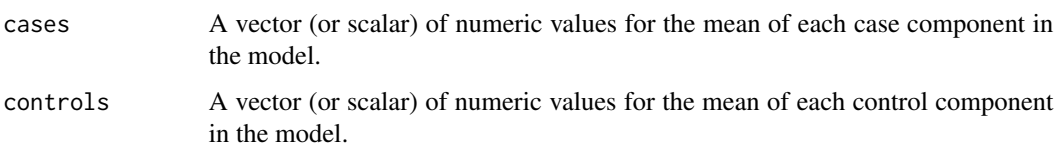

#### Author(s)

Michelle Winerip, Garrick Wallstrom, Joshua LaBaer

#### See Also

[lambda](#page-15-1) [stdev](#page-26-1) [prop](#page-20-1) [maxll](#page-17-2) [type](#page-28-1)

## Examples

```
case=rmix(50,10,1.2,15,1,.7)
control=rmix(50,10,1.2,15,1,.95)
model=bimixt.model(case=case,control=control, type="4c")
mn(model)
```
<span id="page-18-1"></span>plot.model *plot.model*

## Description

Plot method for a mixture model object.

#### Usage

```
## S3 method for class 'model'
plot(x, histogram = T, breaks = "Sturges", main = model$type,
cols = c("#008ED6", "#990033"), ylab = "Density", xlab = "", ...)
```
## Arguments

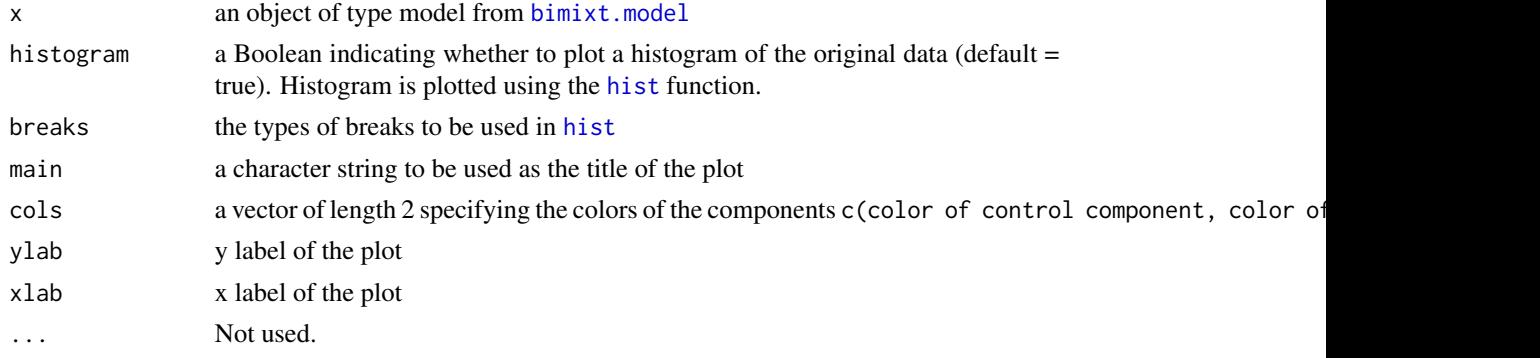

## Value

Plots a model object.

#### Author(s)

Michelle Winerip, Garrick Wallstrom, Joshua LaBaer

## See Also

[summary.model](#page-27-1) [print.model](#page-19-1)

## Examples

```
case=rmix(50,10,1.2,15,1,.7)
control=rmix(50,10,1.2,15,1,.95)
model=bimixt.model(case=case,control=control, type="4c")
plot(model)
```
<span id="page-19-1"></span>print.model *print.model*

## Description

Print method for a mixture model object.

#### Usage

## S3 method for class 'model'  $print(x, \ldots)$ 

## Arguments

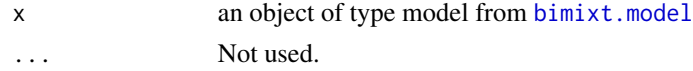

<span id="page-19-0"></span>

<span id="page-20-0"></span>prop 21

## Value

Values used in fitting a mixture model object.

## Author(s)

Michelle Winerip, Garrick Wallstrom, Joshua LaBaer

#### See Also

[summary.model](#page-27-1) [plot.model](#page-18-1)

## Examples

```
case=rmix(50,10,1.2,15,1,.7)
control=rmix(50,10,1.2,15,1,.95)
model=bimixt.model(case=case,control=control, type="4c")
print(model)
```

```
prop prop
```
## Description

An accessor function. Retrieves the case component proportions and control component proportions of a model object.

#### Usage

prop(model)

## Arguments

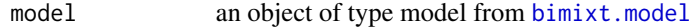

#### Value

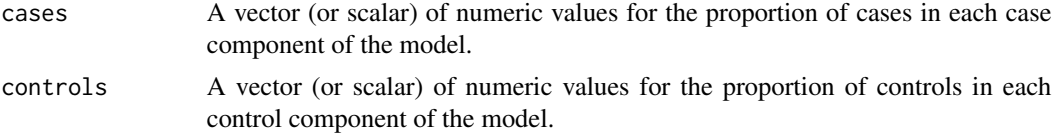

#### Author(s)

Michelle Winerip, Garrick Wallstrom, Joshua LaBaer

#### See Also

[lambda](#page-15-1) [mn](#page-17-1) [stdev](#page-26-1) [maxll](#page-17-2) [type](#page-28-1)

#### 22 rmix

## Examples

```
case=rmix(50,10,1.2,15,1,.7)
control=rmix(50,10,1.2,15,1,.95)
model=bimixt.model(case=case,control=control, type="4c")
prop(model)
```
rmix *rmix*

## Description

Creates a random sample from a normal mixture distribution with two components.

## Usage

rmix(n, mu1, s1, mu2, s2, p1)

## Arguments

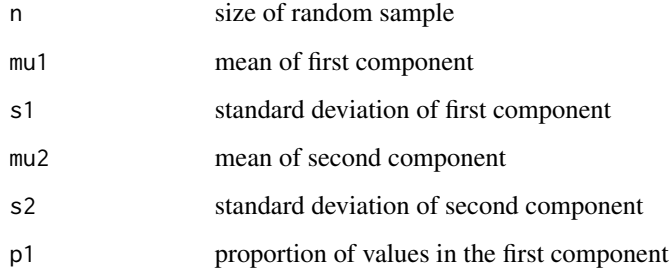

#### Value

A vector of n numeric values from a sample mixture distribution.

#### Author(s)

Michelle Winerip, Garrick Wallstrom, Joshua LaBaer

## Examples

rmix(30,5,1,10,1.2,.95)

<span id="page-21-0"></span>

<span id="page-22-1"></span><span id="page-22-0"></span>

#### Description

Finds the area under the ROC curve.

#### Usage

ROCauc(model, direction = "auto")

#### **Arguments**

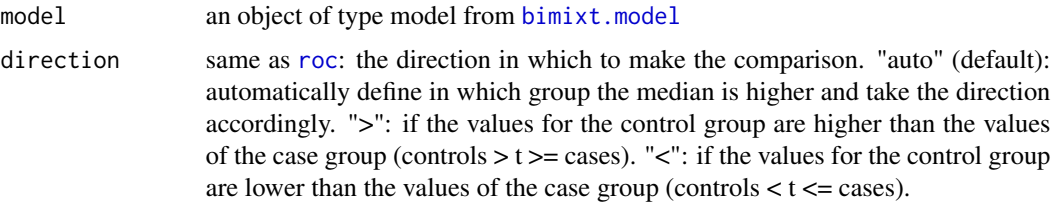

#### Value

Returns the area under the curve (AUC) for the fitted and empirical receiver operator characteristic (ROC) curves. The empirical AUC value is calculated using the pROC package.

#### Author(s)

Michelle Winerip, Garrick Wallstrom, Joshua LaBaer

## References

Xavier Robin, Natacha Turck, Alexandre Hainard, Natalia Tiberti, Fr?d?rique Lisacek, Jean-Charles Sanchez and Markus M?ller (2011). "pROC: an open-source package for R and S+ to analyze and compare ROC curves". BMC Bioinformatics, 12, p. 77. DOI: 10.1186/1471-2105-12-77

## See Also

[auc](#page-0-0) [ROCpauc](#page-24-1) [ROCcoords](#page-23-1) [ROCplot](#page-25-1)

```
cases=rmix(50,10,1.2,20,1.3,.7)
controls=rmix(50,9,1.1,17,1.3,.95)
model=bimixt.model(cases,controls,"4c")
ROCauc(model)
```
<span id="page-23-1"></span><span id="page-23-0"></span>ROCcoords *ROCcoords*

## Description

Takes in a threshold, specificity, or sensitivity value and calculates the other two values.

## Usage

ROCcoords(model, direction = "auto", x, input)

#### Arguments

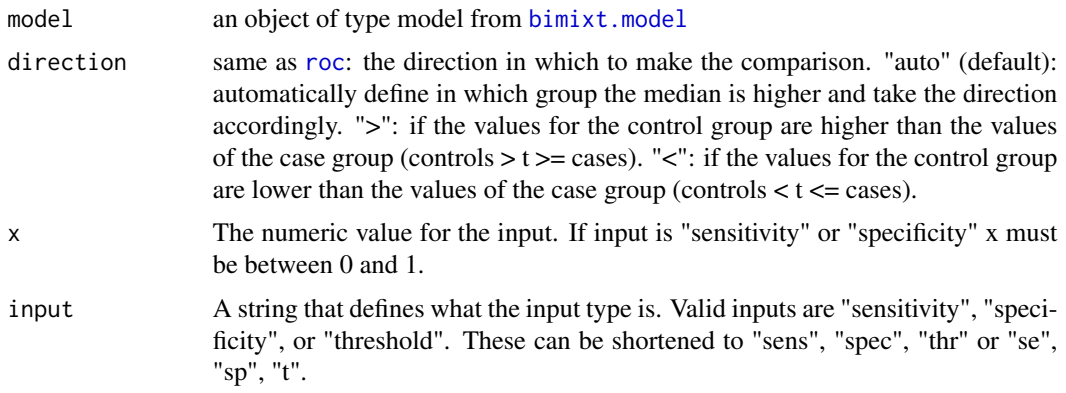

## Value

Returns a numeric vector with the values of threshold, specificity, and sensitivity.

#### Author(s)

Michelle Winerip, Garrick Wallstrom, Joshua LaBaer

## See Also

[coords](#page-0-0) [ROCauc](#page-22-1) [ROCpauc](#page-24-1) [ROCplot](#page-25-1)

```
cases=rmix(50,10,1.2,20,1.3,.7)
controls=rmix(50,9,1.1,17,1.3,.95)
model=bimixt.model(cases,controls,"4c")
ROCcoords(model,x=.95,input="sens")
ROCcoords(model,x=.95,input="spec")
ROCcoords(model,x=9,input="thr")
```
<span id="page-24-1"></span><span id="page-24-0"></span>ROCpauc *ROCpauc*

#### Description

Finds the partial area under the ROC curve.

#### Usage

ROCpauc(model, spec.lower =  $0.95$ , spec.upper = 1, direction = "auto")

#### Arguments

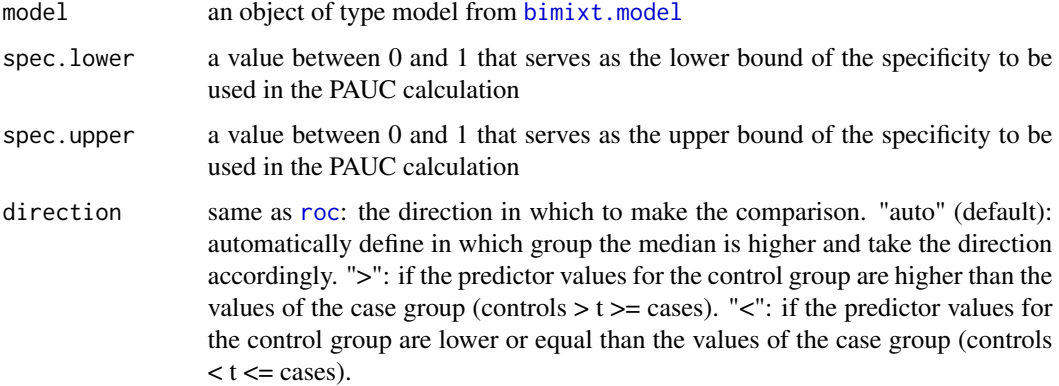

## Value

Returns the partial area under the curve (pAUC) for the fitted and empirical receiver operator characteristic (ROC) curves between spec.lower and spec.upper. The empirical pAUC value is calculated using the pROC package.

## Author(s)

Michelle Winerip, Garrick Wallstrom, Joshua LaBaer

## References

Xavier Robin, Natacha Turck, Alexandre Hainard, et al. (2011) "pROC: an open-source package for R and S+ to analyze and compare ROC curves". BMC Bioinformatics, 7, 77. DOI: 10.1186/1471- 2105-12-77.

## See Also

[auc](#page-0-0) [ROCauc](#page-22-1) [ROCcoords](#page-23-1) [ROCplot](#page-25-1)

## Examples

```
cases=rmix(50,10,1.2,20,1.3,.7)
controls=rmix(50,9,1.1,17,1.3,.95)
model= bimixt.model(cases,controls,"4c")
ROCpauc(model, spec.lower = .85, spec.upper = 1)
```
<span id="page-25-1"></span>ROCplot *ROCplot*

## Description

Creates a ROC plot.

#### Usage

```
ROCplot(model, direction = "auto")
```
## Arguments

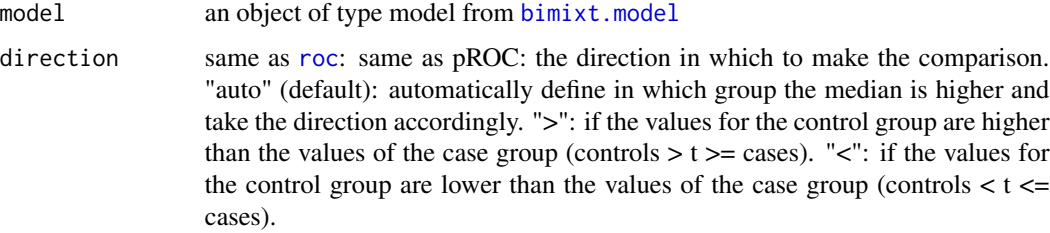

## Value

Plots empirical and model-based estimates of the receiver operator characteristic (ROC) curve. The empirical plot comes from the pROC package.

#### Author(s)

Michelle Winerip, Garrick Wallstrom, Joshua LaBaer

## References

Xavier Robin, Natacha Turck, Alexandre Hainard, et al. (2011) "pROC: an open-source package for R and S+ to analyze and compare ROC curves". BMC Bioinformatics, 7, 77. DOI: 10.1186/1471- 2105-12-77.

## See Also

[auc](#page-0-0) [ROCcoords](#page-23-1) [ROCauc](#page-22-1) [ROCpauc](#page-24-1)

<span id="page-25-0"></span>

#### <span id="page-26-0"></span>stdev 27

## Examples

```
cases=rmix(50,10,1.2,20,1.3,.7)
controls=rmix(50,9,1.1,17,1.3,.95)
model=bimixt.model(cases,controls,"4c")
ROCplot(model)
```
<span id="page-26-1"></span>stdev *stdev*

#### Description

An accessor function. Retrieves the component standard deviations of a model object.

#### Usage

```
stdev(model, transformed = F)
```
## Arguments

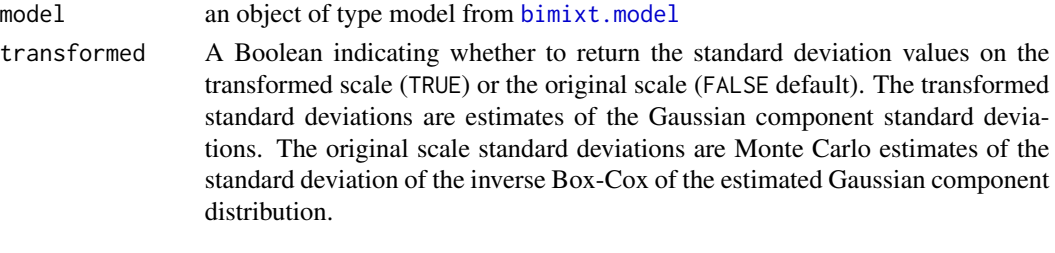

#### Value

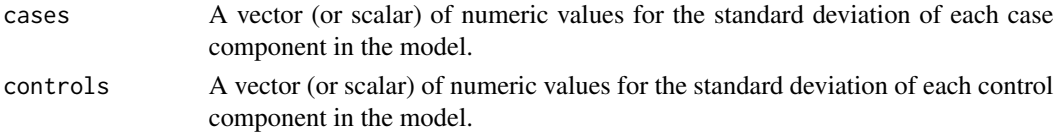

#### Author(s)

Michelle Winerip, Garrick Wallstrom, Joshua LaBaer

#### See Also

[lambda](#page-15-1) [mn](#page-17-1) [prop](#page-20-1) [maxll](#page-17-2) [type](#page-28-1)

```
case=rmix(50,10,1.2,15,1,.7)
control=rmix(50,10,1.2,15,1,.95)
model=bimixt.model(case=case,control=control, type="4c")
stdev(model)
```
<span id="page-27-1"></span><span id="page-27-0"></span>summary.model *summary.model*

#### Description

Summary method for a mixture model object.

#### Usage

```
## S3 method for class 'model'
summary(object, ...)
```
#### Arguments

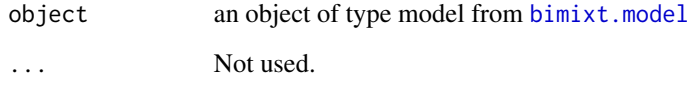

#### Value

Gives a table with the estimated means and standard deviations of the Gaussian components (following the Box-Cox transformation), the estimated means and standard deviations of the untransformed components (before transforming for normality), and the estimated case and control proportions for each component in the mixture model.

#### Author(s)

Michelle Winerip, Garrick Wallstrom, Joshua LaBaer

## See Also

[plot.model](#page-18-1) [print.model](#page-19-1)

```
case=rmix(50,10,1.2,15,1,.7)
control=rmix(50,10,1.2,15,1,.95)
model=bimixt.model(case=case,control=control, type="4c")
summary(model)
```
<span id="page-28-1"></span><span id="page-28-0"></span>type *type*

## Description

An accessor function. Retrieves the model type of a model object.

## Usage

type(model)

## Arguments

model an object of type model from [bimixt.model](#page-7-1)

#### Value

Returns the type of the model, either "4c", "2cu", "2cc", or "binorm".

## Author(s)

Michelle Winerip, Garrick Wallstrom, Joshua LaBaer

## See Also

[lambda](#page-15-1) [mn](#page-17-1) [stdev](#page-26-1) [prop](#page-20-1) [maxll](#page-17-2)

```
case=rmix(50,10,1.2,15,1,.7)
control=rmix(50,10,1.2,15,1,.95)
model=bimixt.model(case=case,control=control, type="2cu")
type(model)
```
# <span id="page-29-0"></span>Index

∗Topic package bimixt-package, [2](#page-1-0) auc, *[23](#page-22-0)*, *[25,](#page-24-0) [26](#page-25-0)* bc.binorm, [4,](#page-3-0) *[6](#page-5-0)*, *[8](#page-7-0)*, *[14](#page-13-0)[–16](#page-15-0)* bc.fourcomp, *[5](#page-4-0)*, [5,](#page-4-0) *[8](#page-7-0)*, *[14–](#page-13-0)[16](#page-15-0)* bc.twocomp, *[5,](#page-4-0) [6](#page-5-0)*, [7,](#page-6-0) *[14–](#page-13-0)[16](#page-15-0)* bimixt *(*bimixt-package*)*, [2](#page-1-0) bimixt-package, [2](#page-1-0) bimixt.model, [8,](#page-7-0) *[16](#page-15-0)[–21](#page-20-0)*, *[23–](#page-22-0)[29](#page-28-0)* boxcox, [10,](#page-9-0) *[11](#page-10-0)[–13](#page-12-0)* boxcox.deriv, *[10](#page-9-0)*, [11,](#page-10-0) *[12,](#page-11-0) [13](#page-12-0)* boxcox.inv, *[10,](#page-9-0) [11](#page-10-0)*, [11,](#page-10-0) *[13](#page-12-0)* boxcox.inv.density, *[10–](#page-9-0)[12](#page-11-0)*, [12](#page-11-0) coords, *[24](#page-23-0)* em.twocomp.m1, *[5,](#page-4-0) [6](#page-5-0)*, *[8](#page-7-0)*, [13,](#page-12-0) *[15,](#page-14-0) [16](#page-15-0)* em.twocomp.m2, *[5,](#page-4-0) [6](#page-5-0)*, *[8](#page-7-0)*, *[14](#page-13-0)*, [14,](#page-13-0) *[16](#page-15-0)* em.twocomp.m3, *[5,](#page-4-0) [6](#page-5-0)*, *[8](#page-7-0)*, *[14,](#page-13-0) [15](#page-14-0)*, [15](#page-14-0) hist, *[20](#page-19-0)* lambda, [16,](#page-15-0) *[18,](#page-17-0) [19](#page-18-0)*, *[21](#page-20-0)*, *[27](#page-26-0)*, *[29](#page-28-0)* lr.test, [17](#page-16-0) maxll, *[16](#page-15-0)*, [18,](#page-17-0) *[19](#page-18-0)*, *[21](#page-20-0)*, *[27](#page-26-0)*, *[29](#page-28-0)* mn, *[16](#page-15-0)*, *[18](#page-17-0)*, [18,](#page-17-0) *[21](#page-20-0)*, *[27](#page-26-0)*, *[29](#page-28-0)* optim, *[4,](#page-3-0) [5](#page-4-0)*, *[7](#page-6-0)* plot.model, *[9](#page-8-0)*, [19,](#page-18-0) *[21](#page-20-0)*, *[28](#page-27-0)*

print.model, *[9](#page-8-0)*, *[20](#page-19-0)*, [20,](#page-19-0) *[28](#page-27-0)* pROC, *[3](#page-2-0)* prop, *[16](#page-15-0)*, *[18,](#page-17-0) [19](#page-18-0)*, [21,](#page-20-0) *[27](#page-26-0)*, *[29](#page-28-0)*

rmix, [22](#page-21-0) roc, *[23](#page-22-0)[–26](#page-25-0)* ROCauc, *[17](#page-16-0)*, [23,](#page-22-0) *[24](#page-23-0)[–26](#page-25-0)* ROCcoords, *[23](#page-22-0)*, [24,](#page-23-0) *[25,](#page-24-0) [26](#page-25-0)* ROCpauc, *[17](#page-16-0)*, *[23,](#page-22-0) [24](#page-23-0)*, [25,](#page-24-0) *[26](#page-25-0)* ROCplot, *[17](#page-16-0)*, *[23](#page-22-0)[–25](#page-24-0)*, [26](#page-25-0)

stdev, *[16](#page-15-0)*, *[18,](#page-17-0) [19](#page-18-0)*, *[21](#page-20-0)*, [27,](#page-26-0) *[29](#page-28-0)* summary.model, *[9](#page-8-0)*, *[20,](#page-19-0) [21](#page-20-0)*, [28](#page-27-0)

type, *[16](#page-15-0)*, *[18,](#page-17-0) [19](#page-18-0)*, *[21](#page-20-0)*, *[27](#page-26-0)*, [29](#page-28-0)